# Keyjob n<sup>e106: AVRIL-JUIN 2022</sup><br>training & support

### formation, consultance, coaching et développement

2 | LA CO-ÉDITION DE DOCUMENTS<br>2 | DANS LE CLOUD DANS LE CLOUD

5| LES POSSIBILITÉS DE COOPÉRATION DANS ADOBE

8 | LA QUALITÉ DE VIE AU TRAVAIL :<br>8 | UN ENJEU STRATÉGIQUE UN ENJEU STRATÉGIQUE

Votre partenaire pour la formation et le support depuis 1986

# LA CO-ÉDITION<br>DE DOCUMENTS<br>DANS LE BUREAUTIQUE| CLO U

2 AVRIL – JUIN 2022 – JUIN 2022 – JUIN 2022 – JUIN 2022 – JUIN 2022 – JUIN 2022 – JUIN 2022 – JUIN 2022 – JUIN 2022

#### LA CO-ÉDITION EST LA SOLUTION !

En utilisant OneDrive, SharePoint ou Teams, plusieurs personnes peuvent travailler ensemble, facilement et de manière efficace, sur un document Word, une feuille de calcul Excel ou une présentation PowerPoint. Qui n'a jamais travaillé sur une version d'un document qui s'avérait finalement être obsolète … ?

La co-édition désigne la simultanéité du travail des différents utilisateurs.

#### De quoi ai-je besoin pour co-éditer un document ?

La co-édition est disponible pour les documents stockés dans OneDrive, SharePoint ou Teams.

Pour co-éditer avec d'autres personnes, vous avez besoin des éléments suivants :

- Une zone de stockage partagé : OneDrive, SharePoint et Teams sont des zones de stockage partagées qui activent la co-édition.
- Définir les autorisations de modification des co-éditeurs : Tous les co-éditeurs

doivent être autorisés à accéder aux documents et à les modifier.

- Une ou des applications prenant en charge la co-édition : Word, PowerPoint et Excel sur tous les appareils et les versions plus récentes d'Office prennent en charge la co-édition.
- Un ou des documents adaptés à la coédition : La co-édition n'est prise en charge que sur les formats de fichier modernes, notamment : .docx (Word), .pptx (PowerPoint), et .xlsx (Excel).

#### Zone de stockage et autorisations

Dans Sharepoint ou Teams, les documents déposés dans une librairie de documents

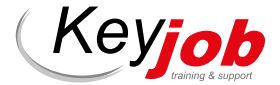

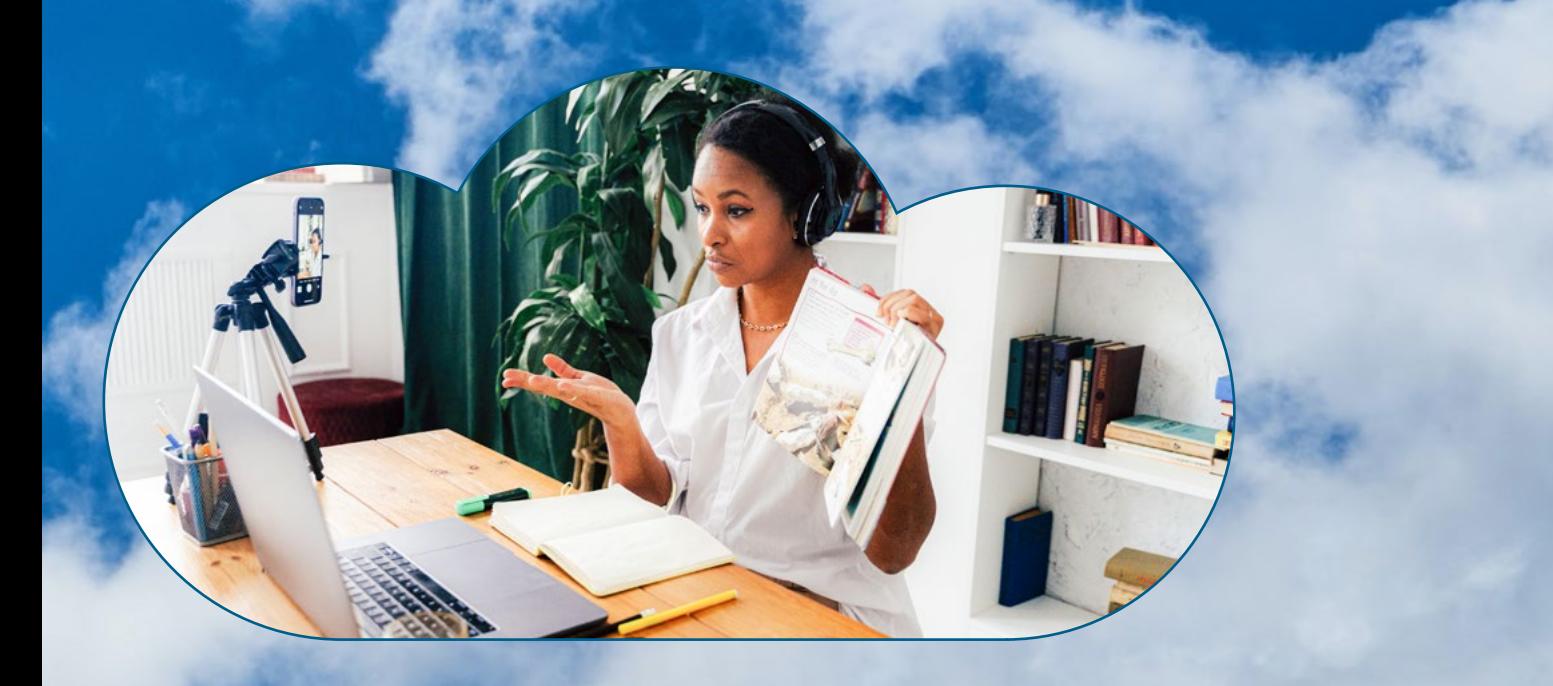

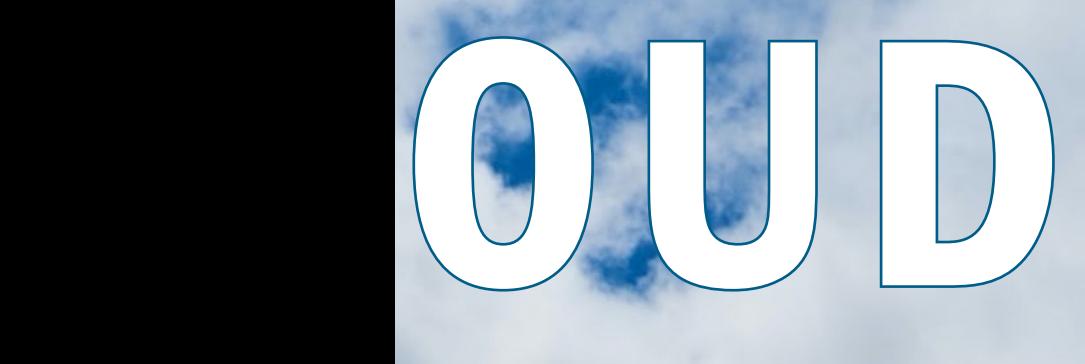

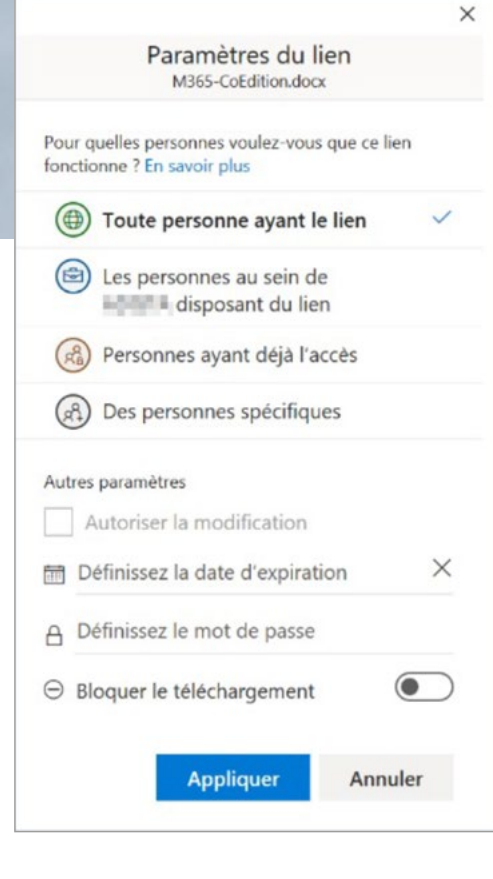

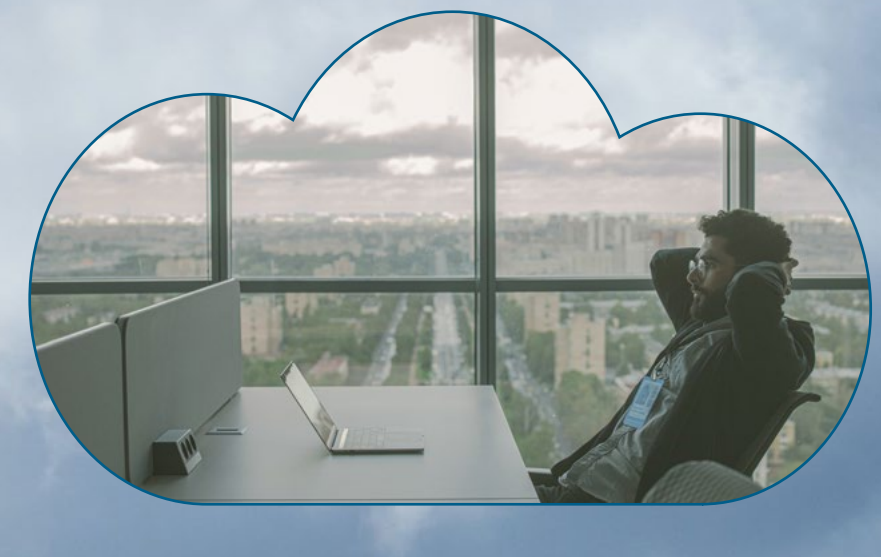

(Sharepoint) ou l'onglet « Fichiers » d'un canal d'équipe (Teams) sont automatiquement partagés avec les autres personnes ayant accès à la bibliothèque de document, ou avec les autres membres de l'équipe (qu'ils soient Propriétaires, membres ou invités de l'équipe).

En revanche, dans le cas d'un fichier stocké sur OneDrive, il faudra au préalable le partager, et donc :

- définir si le fichier est en lecture seule ou si vous autorisez les modifications ;
- définir le partage à d'autres utilisateurs internes comme externes ;
- définir une date d'expiration pour le partage ;
- 
- bloquer le téléchargement ;
- appliquer un mot de passe …

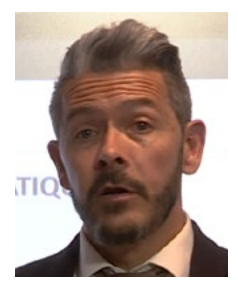

Johan BANELLA Developer, Trainer & **Consultant** 

johan.banella@keyjob.lu

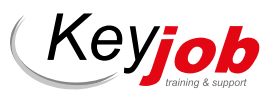

Limite de co-auteurs : Le nombre maximal recommandé d'éditeurs simultanés est de 10, même si la limite officielle est de 99. Plus de 10 co-éditeurs conduiront à une expérience utilisateur progressivement dégradée avec plus de conflits, et les utilisateurs devront peut-être passer par plus d'itérations pour télécharger avec succès leurs modifications sur le serveur.

#### La co-édition

Si toutes les conditions sont respectées, la co-édition est activée sur les documents concernés, et donc, ceux-ci sont automatiquement sauvegardés en cas de modification, et surtout, plusieurs utilisateurs peuvent travailler simultanément sur le document ! (voir encadré).

Le propriétaire du document (dans le cas de OneDrive) ou tous les membres (dans le cas de Sharepoint ou Teams) conservent l'historique des modifications réalisées que cela soit en mode co-édition ou non.

Cette fonction est disponible exclusivement sur Word, Excel, PowerPoint.

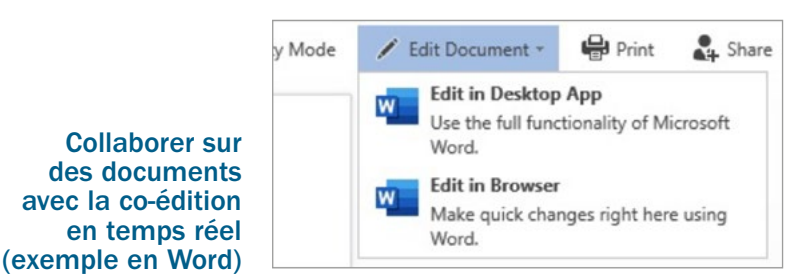

Lorsque quelqu'un partage un document avec vous, le message électronique que vous recevez inclut un lien qui ouvre le document dans votre navigateur web : dans Word pour le web. Sélectionnez Modifier le document > Modifier dans le navigateur.

Dans le cas de Sharepoint ou Teams, vous pourrez ouvrir le document directement depuis la bibliothèque de documents ou l'onglet « Fichiers » de l'équipe.

Attention : *Si vous ouvrez le document avec la version « Bureau » du logiciel, les modifications faites par vos collègues ne sont pas visibles en temps réel, mais le logiciel vous informe de temps à autre que la version affichée ne correspond plus à la version « réelle », et qu'il faut enregistrer et mettre à jour le document pour voir ces nouvelles modifications apparaitre à l'écran. Nous conseillons donc l'édition dans le navigateur dans le cas de la co-édition.*

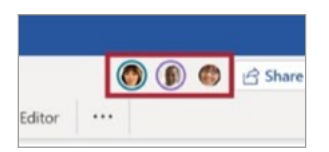

Si quelqu'un d'autre travaille sur le document, vous verrez sa présence et les modifications qu'il a apportées. C'est ce qu'on appelle la co-édition, c'est-àdire la collaboration en temps réel.

Des indicateurs de présence signalent l'emplacement sur lequel elles travaillent, et leurs modifications sont visibles en temps réel.

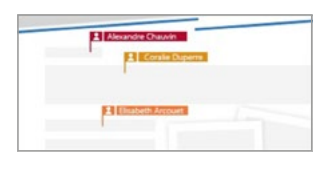

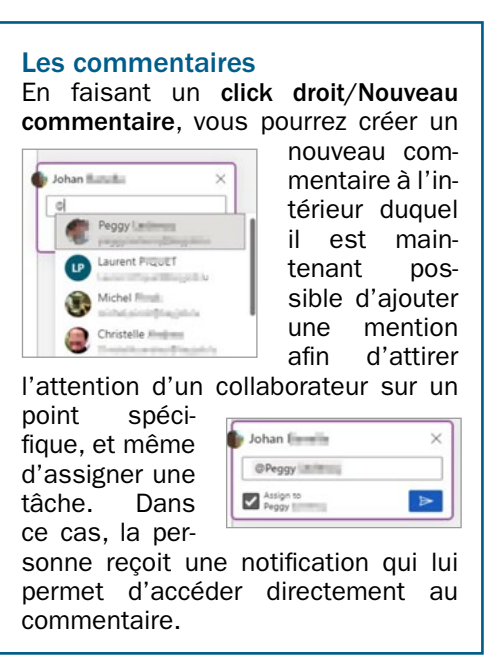

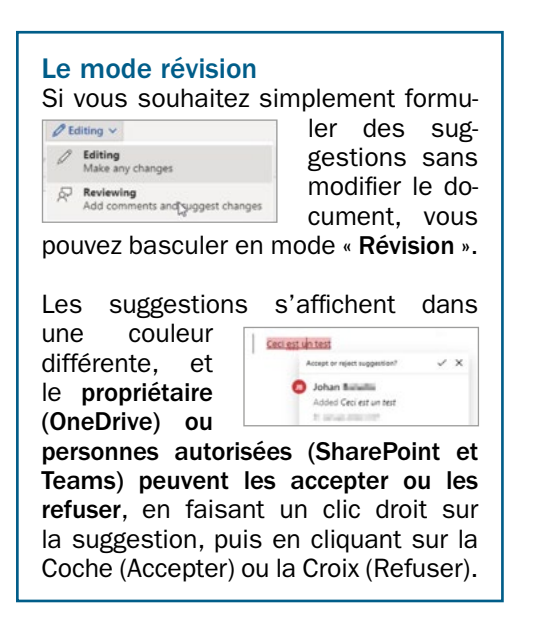

L'équipe KEY JOB reste à votre entière disposition pour toute demande dans le domaine du digital et sera heureuse de vous accueillir dans l'une de ses formations.

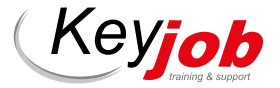

## RÉCAPITULATIF DE NOTRE **IBUREAUTIQUE** WEBINAIRE DU 28 JANVIER 2022

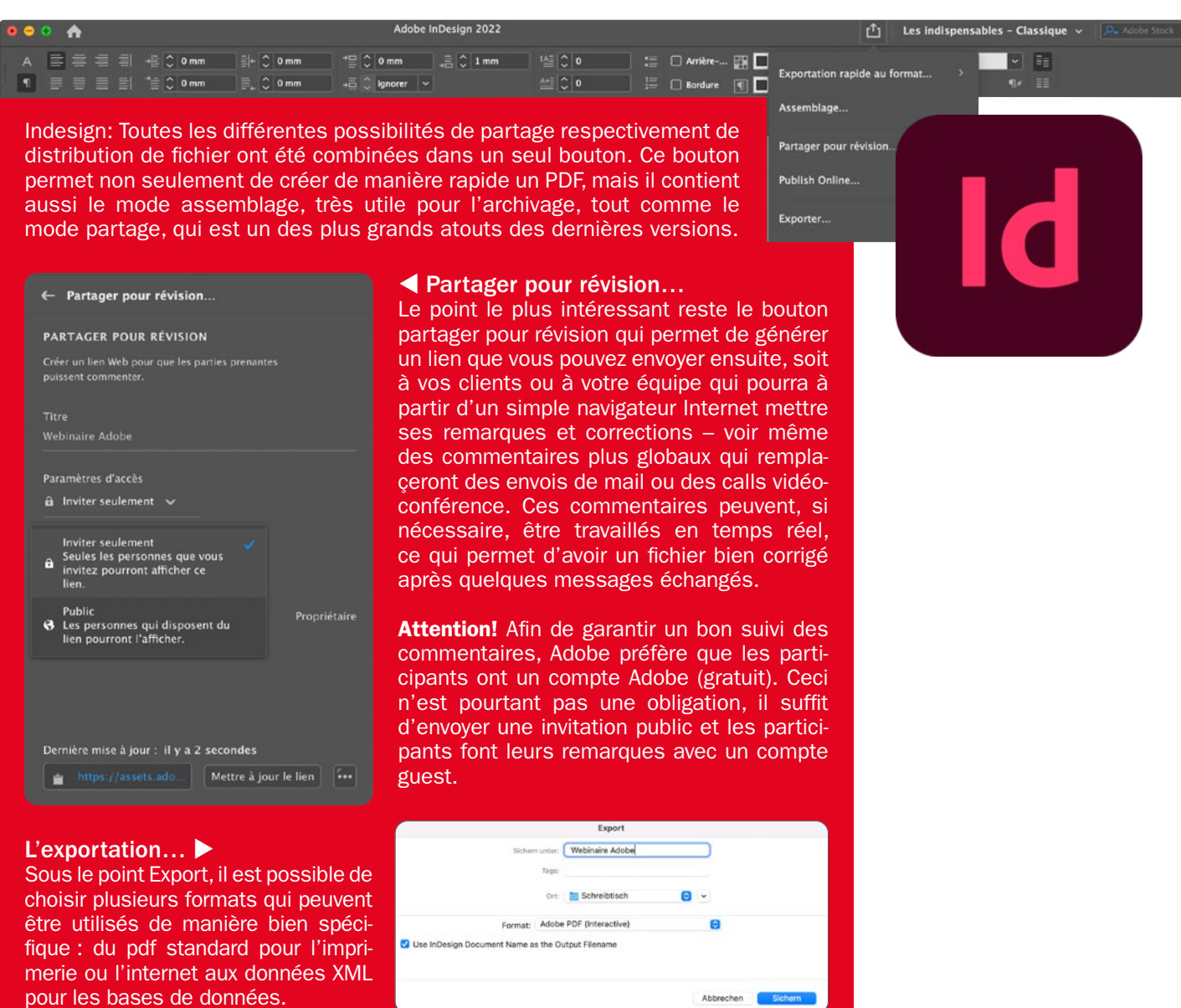

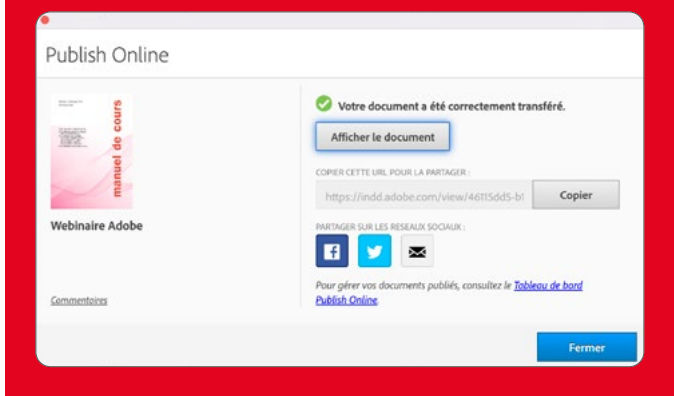

#### Publish Online…

Adobe vous permet de publier des documents en ligne via les serveurs d'Adobe. Ces documents pourront ensuite être distribués par mail ou par des liens internet que vous pourrez mettre sur les réseaux sociaux.

Abbrechen Schem

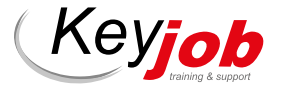

Chiect Selection Tool Ouick Selection Tool  $\overline{w}$ <sup>\*</sup>Magic Wand Tool

> L'état actuel de cet outil nous permet même de nettoyer avec précision le détourage d'éléments très précis comme par exemple des cheveux ou des poils.

Photoshop: Un des travaux les plus fastidieux mais aussi les plus importants dans Photoshop est le détourage. La précision de ce travail définit très souvent le résultat final de votre montage. D'où l'importance des outils de détourage. Adobe travaille depuis toujours ces outils spécifiques afin de faciliter cette tâche. Depuis peu un autre outil s'ajoute à cette panoplie, un outil qui devient dans chaque nouvelle mise à jour de plus en plus complexe et performant.

 $\overline{\mathbf{S}} = \mathbf{B} \mathbf{B} \mathbf{C} \mathbf{B} \mathbf{B} \mathbf{B} \mathbf{B} \mathbf{B} \mathbf{B} \mathbf{B} \mathbf{C} \mathbf{B} \mathbf{A}$ 

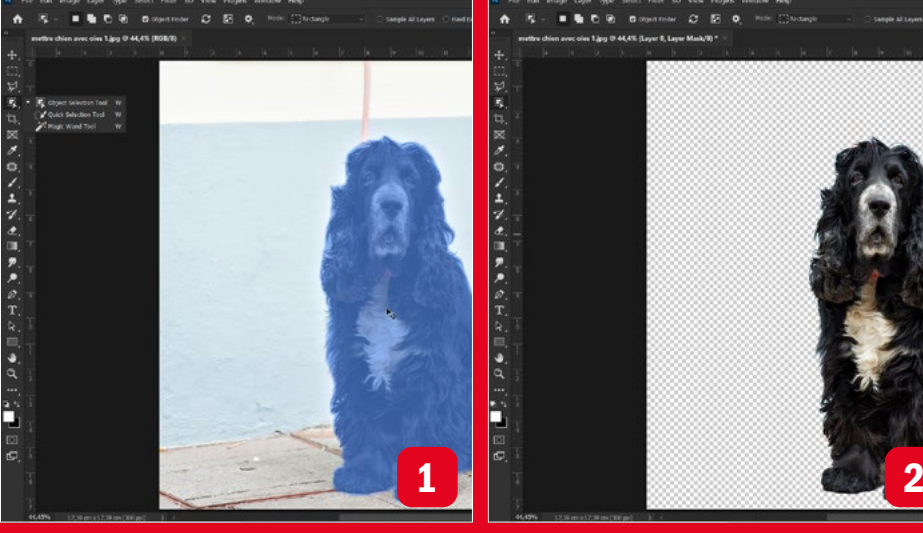

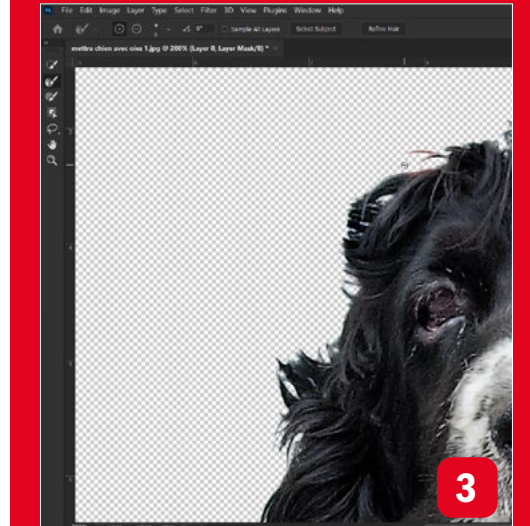

1: Depuis novembre 2019, on trouve dans la barre d'outils un nouvel outil de sélection, l'Object Selection Tool. Cet outil est en constante évolution et permet désormais de sélectionner des objets bien précis, même en cas de faible contraste. 2: La précision de l'outil est bien visible sur l'image 2, où la plupart des poils sont déjà bien dégagés. 3: Pour obtenir un résultat encore plus précis, passez en mode Select and Mask. Les outils de ce mode servent à améliorer les contours. 4: En particulier, l'outil Refine Edge ainsi que le bouton Refine Hair permettent d'obtenir rapidement des résultats impressionnants (5).

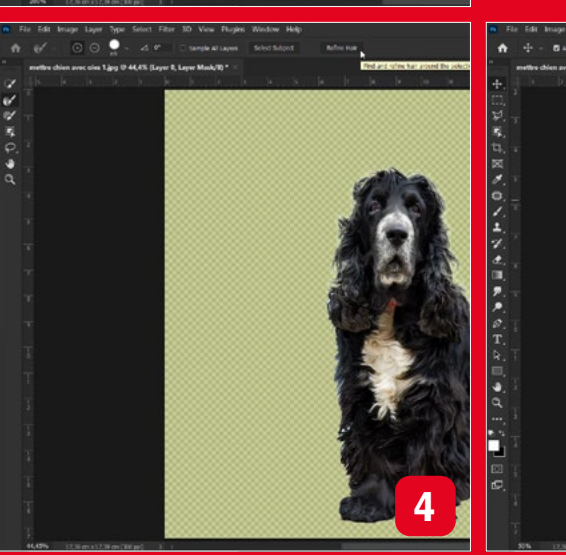

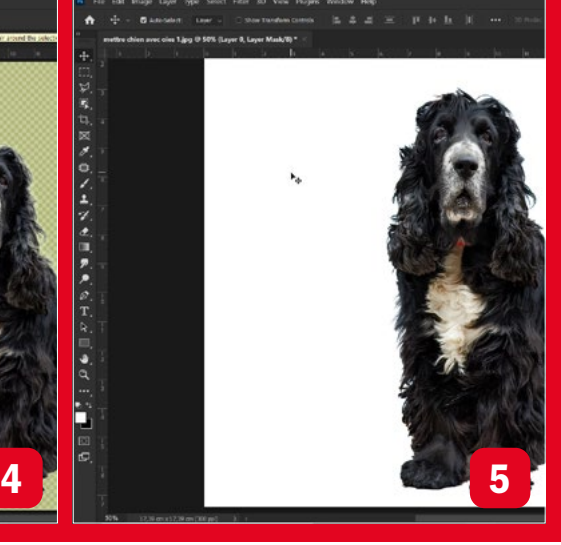

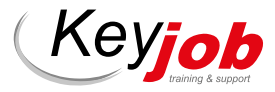

*Votre partenaire pour la formation et le développement depuis 1986*

 $\ddot{\mathrm{f}}$ 

 $\varphi$  $\overline{\mathbf{r}}$  Adobe Acrobat Pro : la distribution de formulaires avec l'aide d'Acrobat Pro est un outil trop souvent oublié ou rarement utilisé. Pourtant, cet outil facilite aussi bien la distribution de formulaires PDF à un groupe de personnes que la compilation des données dans les fichiers réponses. Ces données peuvent ultérieurement être utilisées pour tout type de base de données.

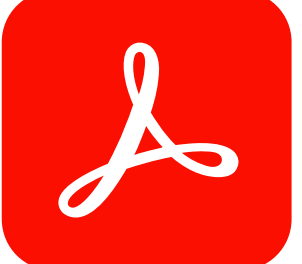

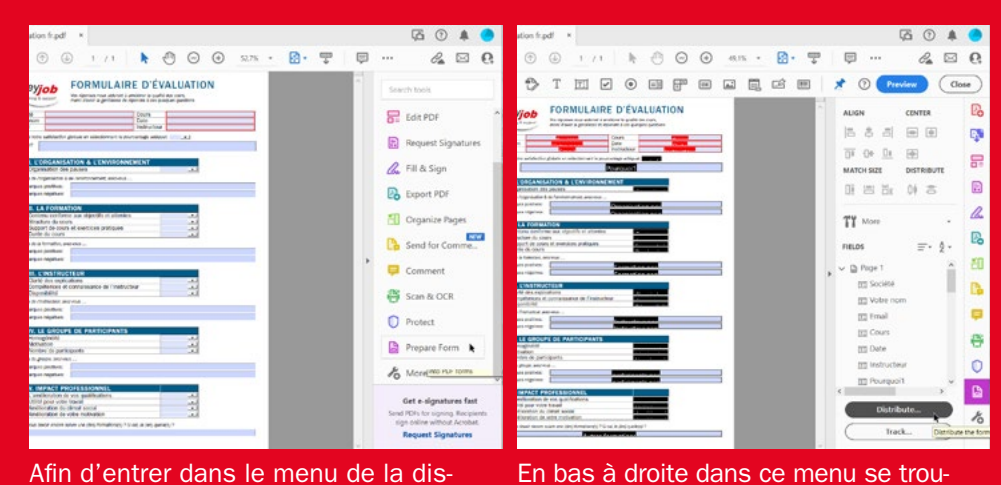

Afin d'entrer dans le menu de la distribution des PDFs, activez le menu Prepare Form en cliquant dessus.

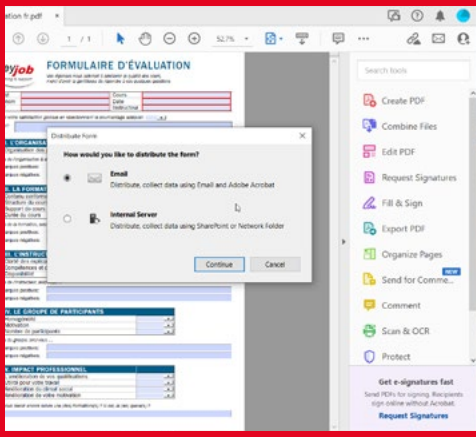

Pour l'envoi des PDFs, on a deux choix: via email ou par un serveur interne afin d'automatiser la procédure.

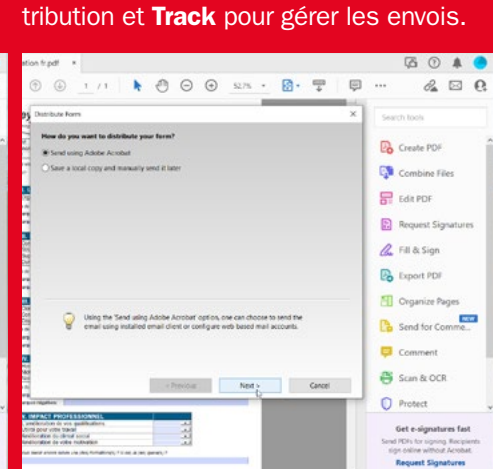

vent deux boutons: Distribute pour la dis-

Si vous avez accès à un programme mail, choisissez Send using Adobe Acrobat pour accélerer la procédure.

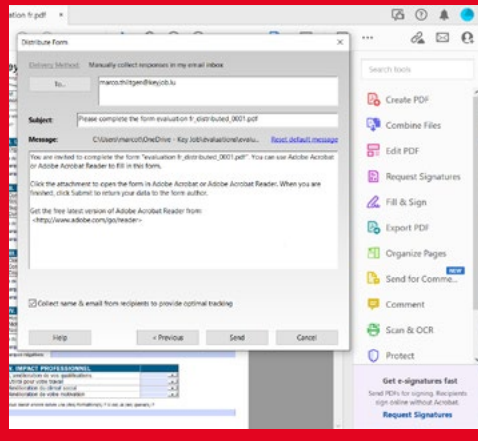

Toute la partie email se gère dans la fenêtre suivante et finalise en même temps l'envoi du PDF.

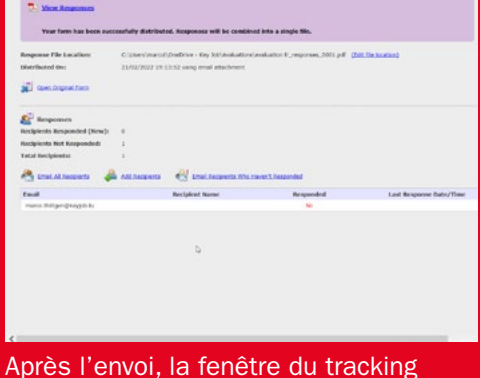

s'ouvre automatiquement. Par contre elle peut aussi être ouverte plus tard en retournant dans le menu Prepare Form et en cliquant sur track.

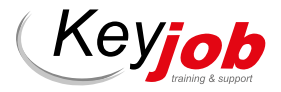

## **LA QUALITÉ DE VIE AU TRAVAIL :<br>POUR CONCILIER PERFORMANCE** SOFT-SKILLS|

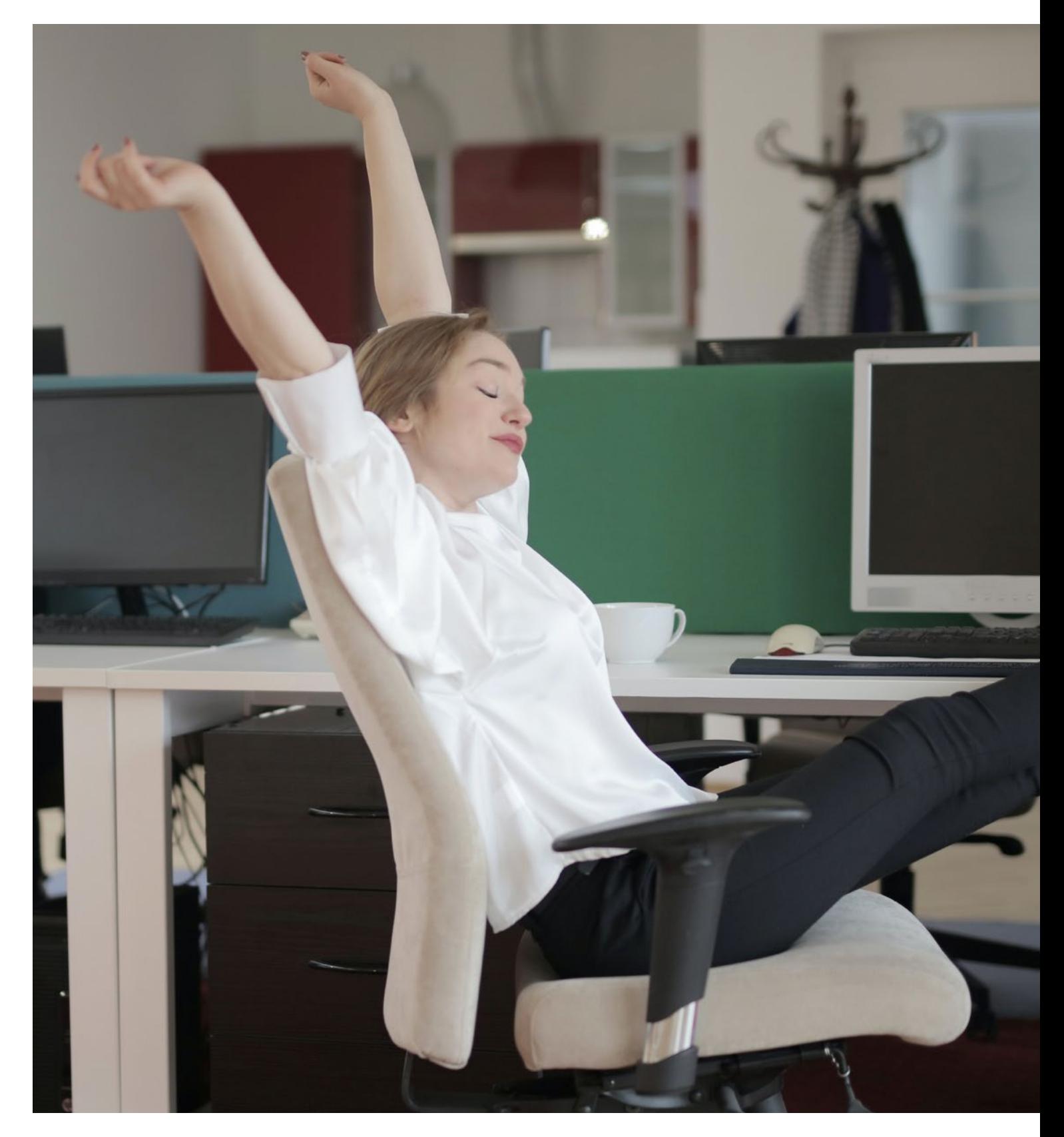

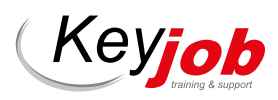

*Votre partenaire pour la formation et le développement depuis 1986*

# UN ENJEU STRATÉGIQUE<br>ET BIEN-ÊTRE AU TRAVAIL

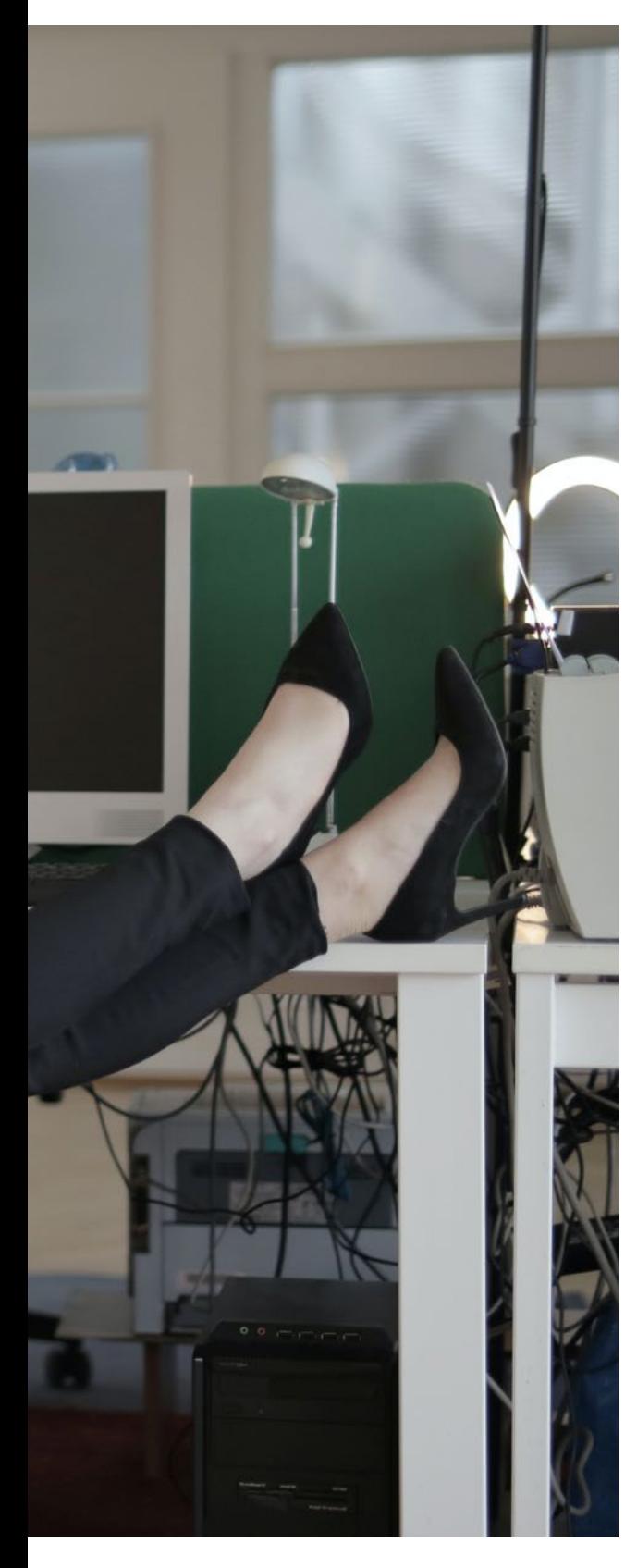

Difficile de choisir une définition de la Qualité de vie au travail (QVT) tant elles sont nombreuses, suivant que l'on s'attache à son objet, à son sens, ou à son contenu. Nous en avons choisi deux :

- La qualité de vie au travail désigne et regroupe sous un même intitulé les actions qui permettent de concilier à la fois l'amélioration des conditions de travail pour les salariés et la performance globale des entreprises, d'autant plus que leurs organisations se transforment (Préambule ANI QVT de 2013\*)
- L'ANACT\*\*, elle, présente la Qualité de vie au travail comme « une démarche visant à combiner performance et bienêtre des salariés ».

Leur dénominateur commun ? La performance de l'entreprise. Et pourtant, malgré le nombre grandissant de dirigeants qui font directement le lien entre QVT et compétitivité, et diverses enquêtes européennes\*\*\* qui établissent des corrélations entre indicateurs « conditions de travail » et « performance économique », trop rares encore sont les entreprises qui se lancent dans une démarche QVT.

En cause peut être l'ampleur, obligatoirement collective, et le coût d'une telle démarche. Pour celles toutefois qui ont franchi le pas, le retour sur investissement est apparemment bien là. Si la stricte analyse coût-bénéfices est ardue, la possible évaluation des actions montre un lien indéniable entre QVT et performance.

Plus particulièrement, l'engagement et l'implication des équipes contribuent à la performance économique, technique et sociale des entreprises qui, selon l'ANACT, dépend directement du fonctionnement et de la cohésion des équipes de travail, de la qualité des interfaces et de la coopération.

L'approche participative, clé de voute de toute démarche QVT, contribue également à de meilleurs résultats, via la participation des salariés dans la réalisation de leurs activités et leur implication dans les décisions organisationnelles de l'entreprise.

Le concept remonte à la fin des années 70 et trouve son origine dans la littérature anglosaxonne. On parle alors de Quality of work-life (QWL).

Pour toute question sur nos formations soft-skills, contactez :

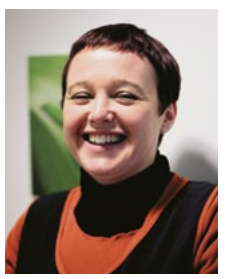

Christelle ANDRES Sales Representative christelle.andres@keyjob.lu Tel: (+352) 621 26 41 81

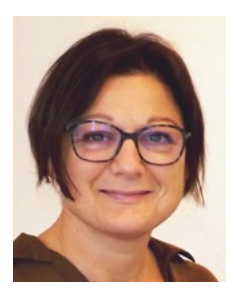

Séverine JONES Soft-Skills Division Manager severine.jones@keyjob.lu Tel: (+352) 621 31 14 17

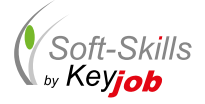

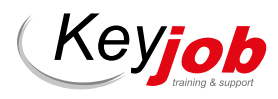

#### RENVOIS :

\* Publication de l'accord national interprofessionnel du 19 juin 2013 sur la « Qualité de vie au travail ».

\*\* ANACT : Agence nationale (française) pour l'amélioration des conditions de travail.

\*\*\* European Working Conditions Survey (EWCS), enquêtes européennes sur les conditions de travail, menées par Eurofound (Fondation européenne pour l'amélioration des conditions de vie et de travail).

\*\*\*\* Rapport Gollac-Bodier de 2011.

#### SOURCES / À CONSULTER :

Le guide complet 2022 de la QVT, *Les ateliers durables, janvier 2022.* Explo QVT n°2 : « QVT et performance, que peut-on sérieusement évaluer ? », *ANACT, octobre 2019.*

Article « L'impact de la QVT (qualité de vie au travail) sur la performance », *Paccioli.fr (magazine fonctions RH et administratives), octobre 2019.*

Dossier « Le bien-être au secours du moral des troupes », *Newsletter Key Job n°100 (sept. – déc. 2020).*

Décryptage « RPS, bien-être et QVT », *INRS (Institut national de recherche et de sécurité pour la prévention des accidents du travail et des maladies professionnelles), avril 2019.*

> Page Conditions et qualité de vie, *site Eurofound, mars 2022.*

Note de synthèse « Un travail de qualité pour la qualité de la vie – Relever les défis du travail durable » *d'Eurofound, octobre 2021.*

Enfin, l'intégration des programmes de sensibilisation ou de formation en santé mentale et sujets connexes (communication non violente, gestion du stress, intelligence émotionnelle, confiance et estime de soi…) et les actions visant au bien-être des salariés (paniers de fruits, babyfoot, cours de sport, yoga, ateliers détente, méditation pleine conscience…) dans une approche QVT plus large leur permet d'être plus efficaces et donc plus rentables. Ils contribuent alors à leur tour pleinement à la performance de l'entreprise.

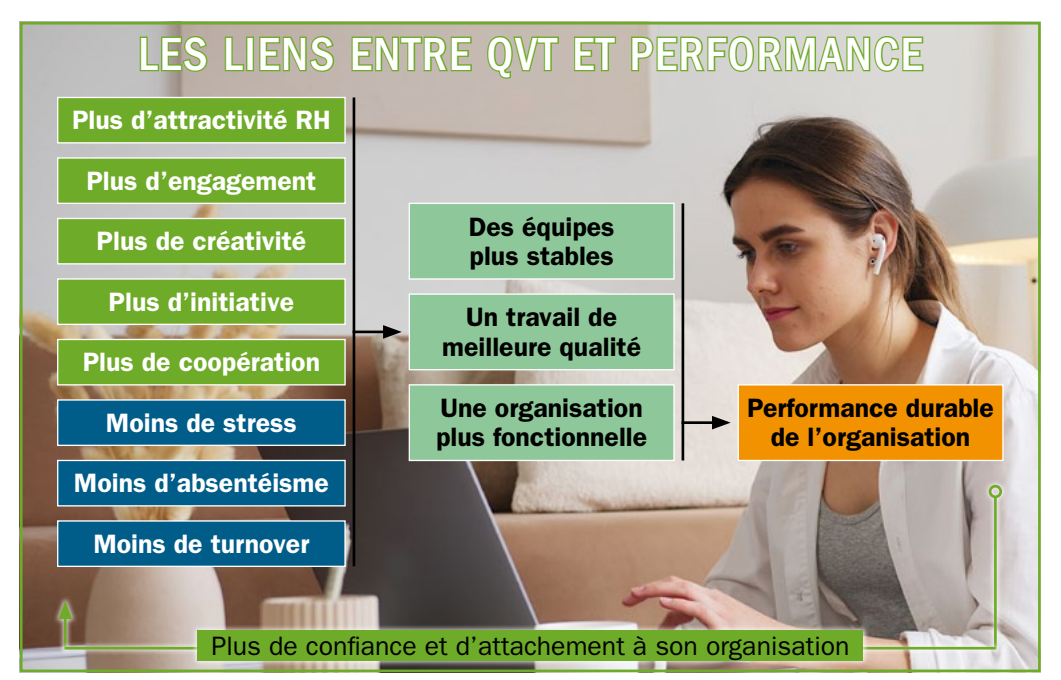

Schéma : Le guide complet 2022 de la QVT, Les ateliers durables (janvier 2022)

Pour y voir plus clair : il n'est pas toujours aisé de faire la différence entre la QVT, le bien-être et le bonheur au travail.

- Le bien-être au travail est une notion plus subjective que la QVT. Chacun en effet perçoit ses conditions de son travail, l'expérience et le vécu de ses situations de travail, les pensées et émotions qui en résultent différemment. Le bien-être passe par la satisfaction (dimension cognitive), le plaisir (côté émotionnel) et la réalisation de soi (sens) au et par le travail.
- Le bonheur au travail est certainement le plus difficile à définir. En effet, le « bonheur » lui-même renvoie à des définitions et des représentations encore plus différentes d'une personne à l'autre, d'une époque à l'autre. Il est également le moins objectivable. En termes de psychologie positive, on aurait tendance à lui associer l'importance de la reconnaissance et des feedbacks positifs ou le besoin de connaître et s'appuyer sur ses forces pour mieux faire et apprécier son travail.
- Les risques psycho-sociaux (RPS) sont eux les risques susceptibles d'affecter la santé physique, mentale et sociale. Selon

le rapport Gollac-Bodier de 2011 \*\*\*\*, support des politiques de prévention chez nos voisins français, ils sont « engendrés par les conditions d'emploi et les facteurs organisationnels et relationnels susceptibles d'interagir avec le fonctionnement mental ». Cette notion s'est développée rapidement au milieu des années 2000, dans la foulée des vagues de suicide au travail qui ont alerté l'opinion publique et poussé les législateurs à agir.

Lu pour vous : extrait du guide complet 2022 de la QVT : « Conditions de travail, RPS, QVT… l'évolution du vocabulaire reflète le changement de regard et d'attentes de notre société vis-à-vis du travail. La QVT consacre une vision plus large des responsabilités de l'entreprise et (…) un regard plus équilibré et moins anxiogène sur le travail. On parle également plus récemment de Qualité de vie et des conditions de travail (QVCT) à la place de la QVT. L'objectif est de mettre l'accent sur les conditions d'exercice du travail et donc sur les leviers organisationnels pour améliorer la situation des salariés. Le terme QVCT opère aussi un rapprochement entre les aspects classiques de la QVT et les enjeux de santé et sécurité au travail ».

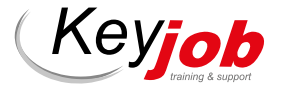

## MESURES SANITAIRES RESPECTÉES… COMMENT ? POUR QUI ? QUELS SERVICES ?

Toujours à distance : toutes nos prestations continueront à se donner à distance pour ceux qui le souhaitent.

Ouvertures de nos salles : les formations en présentiel ont lieu chez Key Job pour satisfaire ceux qui préfèrent se retrouver dans nos locaux en petits groupes et avoir une relation plus personnalisée avec nos instructeurs. A la date d'impression de notre newsletter, nous appliquons le régime 3G dans nos locaux. Cette situation pourra évoluer en fonction de la situation sanitaire et des recommandations gouvernementales du moment.

Toutes les prochaines dates présentielles et à distance, sont reprises dans nos calendriers et catalogues. Elles peuvent être suivies aux dates proposées. Pour les coaching individuels et les formations pour les collaborateurs d'une même

INFORMATIQUE

entreprise, les dates sont à convenir conjointement.

#### Maintien de nos mini-sessions virtuelles

Nous vous proposons une gamme de services totalement Online et de courtes durées (3 heures 30 avec pause), en sessions ouvertes calendrier ou réservées à votre organisation.

#### Coaching sur mesure

Besoin urgent d'une aide sur un programme/fichier spécifique ? Aides spécifiques pour vos cadres et membres de Direction ? Notre équipe de consultants est à votre disposition pour un coaching personnalisé entièrement Online.

Key Job peut organiser des cours en luxembourgeois pour la plupart des contenus proposés. Merci de nous consulter.

**Sessions** 

BUREAUTIQUE **VIRTUELLE** 

Dès le début du confinement, nous avons transformé tous nos cours présentiels en cours à distance en utilisant les outils de communication interactifs, 100% sécurisés : Cisco Webex et Microsoft Teams.

#### **Saisissez** la balle au bond

Formations à distance Bureautiques de 3 heures 30, dédiées à votre entreprise (disponibles en français, anglais, luxembourgeois et allemand) : 490 € htva/groupe de max huit personnes (Entièrement sur mesure : Planning, horaire, contenu)

Formations à distance Bureautiques et IT de 3h30, en calendrier à dates fixes : 135 € htva/personne

Online Coaching individuel ou coaching d'équipe (max. 8 participants) avec un consultant/ formateur (disponible en français et anglais) : 170 € htva/heure (bureautique); 210 € htva/heure (technique)

Horaire: am: 9.00-12.30 pm: 13.30-17.00

Keyjob

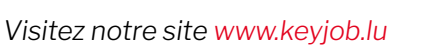

\* Tarif HTVA 3%. Prix par personne pour la session, support PDF inclus.

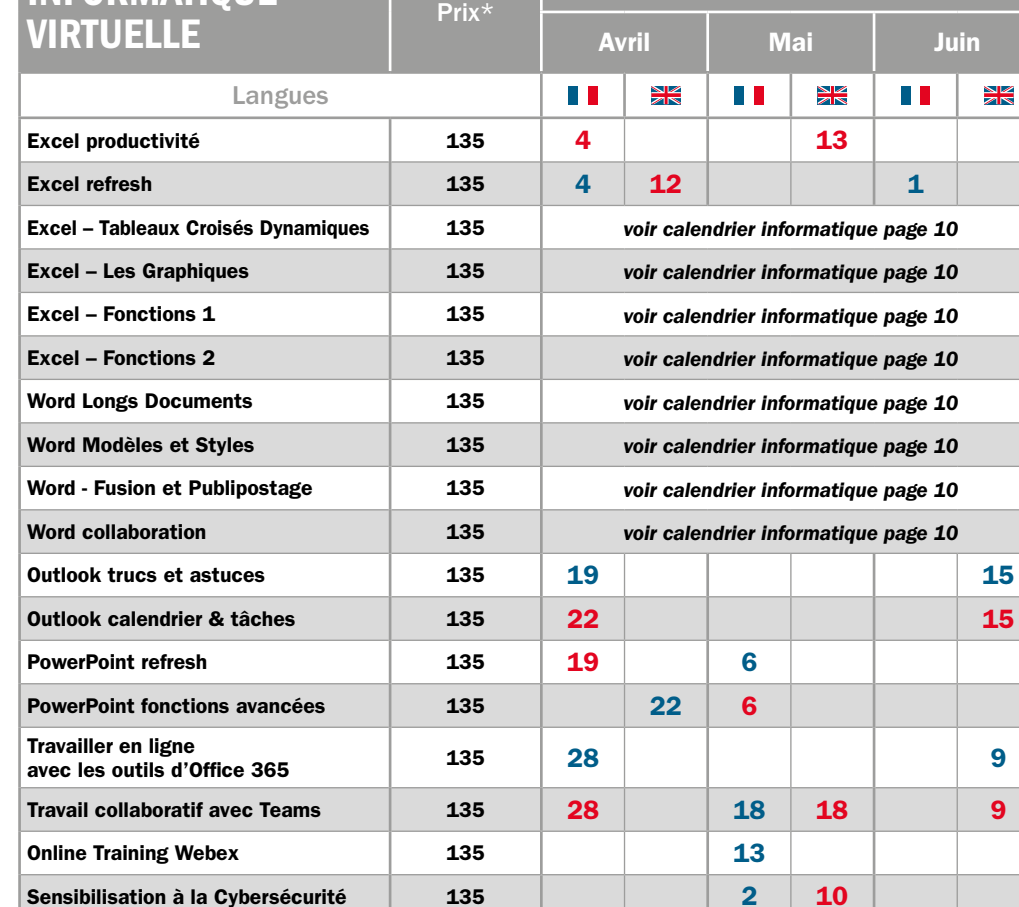

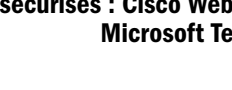

12 SOFT-SKILLS

# KEY JOB & HOUSE OF TRAINING VOUS ACCOMPAGNENT !

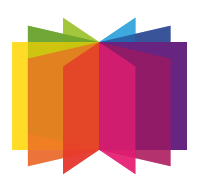

**HOUSE OF TRAINING**  La House of Training travaille en lien étroit avec l'INDR (Institut national pour le développement durable et la RSE) pour vous proposer des formations sur les thématiques de la Qualité de vie au travail et de la prévention des risques psycho-sociaux.

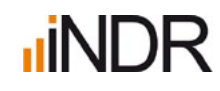

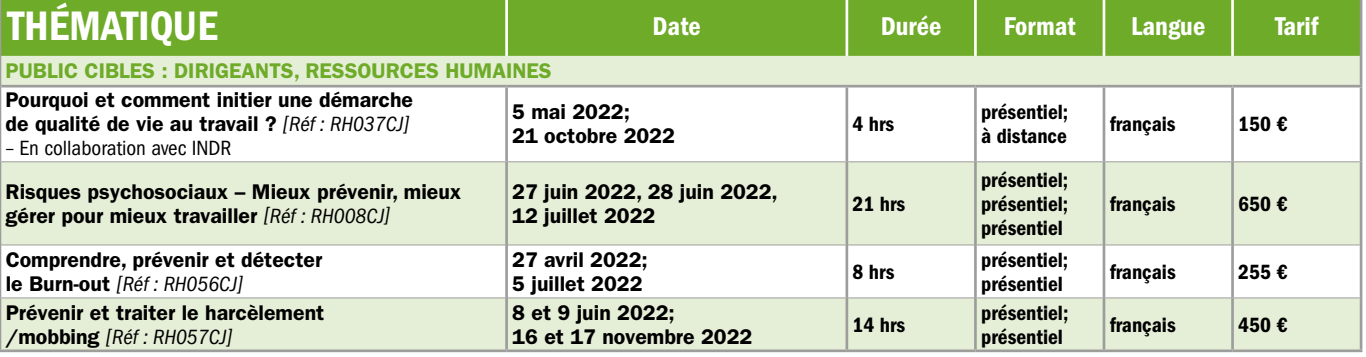

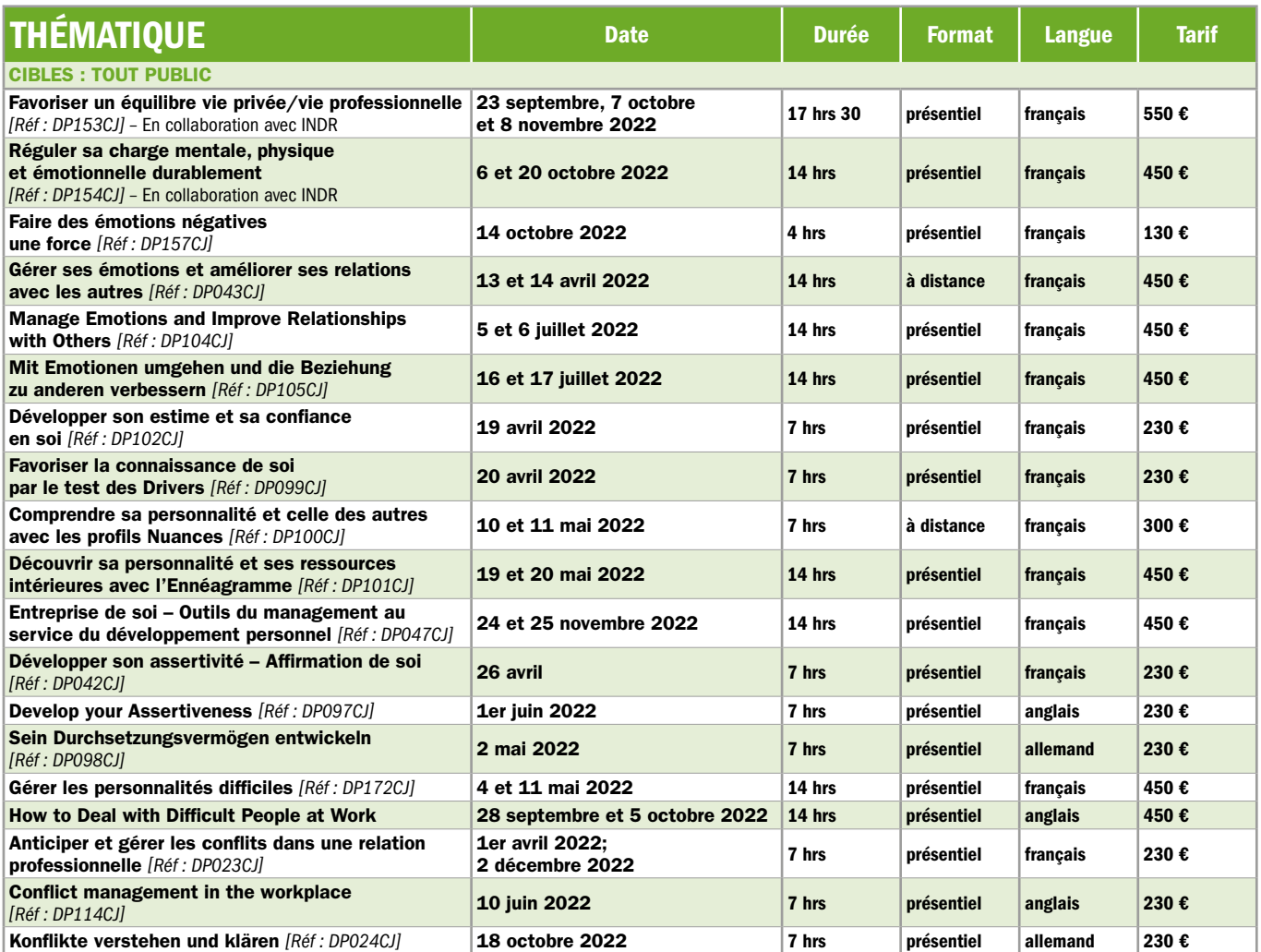

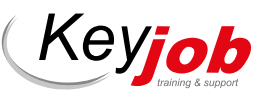

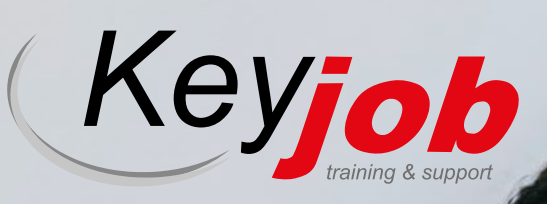

*Visitez notre site www.keyjob.lu*

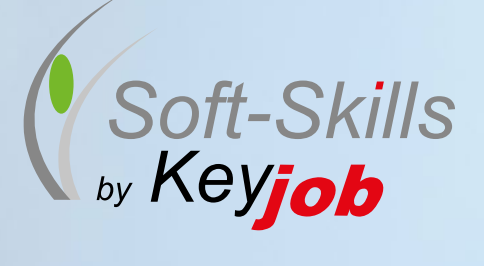

Toutes ces formations sont entièrement digitalisables. Organisées en visioconférence, elles proposent autant d'interactivité et de mise en pratique qu'en présentiel. Elles se déclinent également en formule intraentreprise sur mesure, ainsi que sous la forme d'accompagnements individuels pour les besoins plus spécifiques. Notre catalogue soft-skills est riche d'une cinquantaine d'autres contenus. Rendez-vous sur notre site pour le consulter !

Ces formations se tiendront, suivant l'évolution de la situation Covid-19, soit en présentiel chez Key Job, soit à distance, en visioconférence.

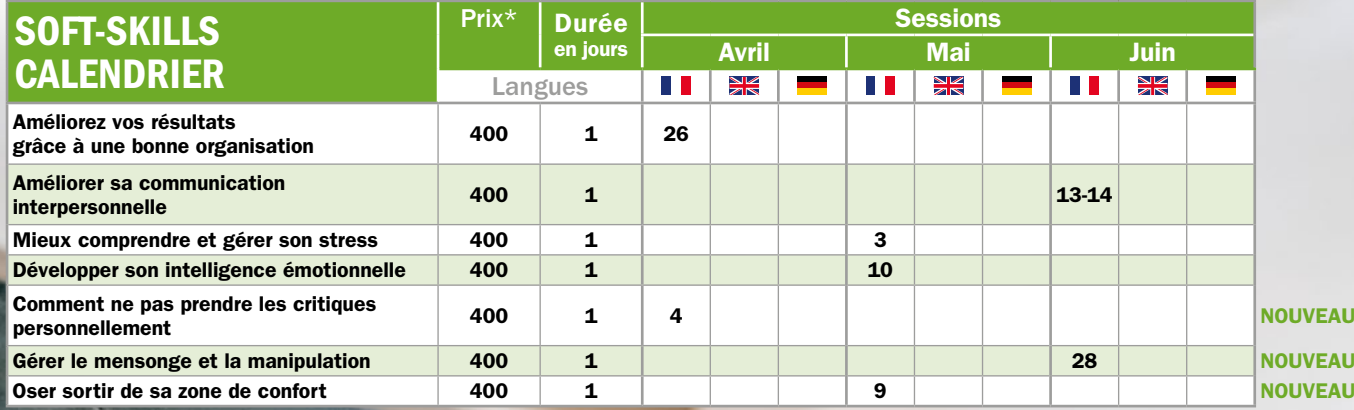

Tous nos tarif sont hors TVA (3%). Prix par personne pour la session. 50% de remise à partir du 3ème inscrit à une même session. Lunch, support de formation et réponse aux questions post-formation des participants inclus.

### INFORMATIQUE ) CALENDRIER INFORMATIQUE

#### Nous continuerons à donner tous nos cours à distance et depuis le déconfinement également dans nos locaux en respectant les consignes sanitaires.

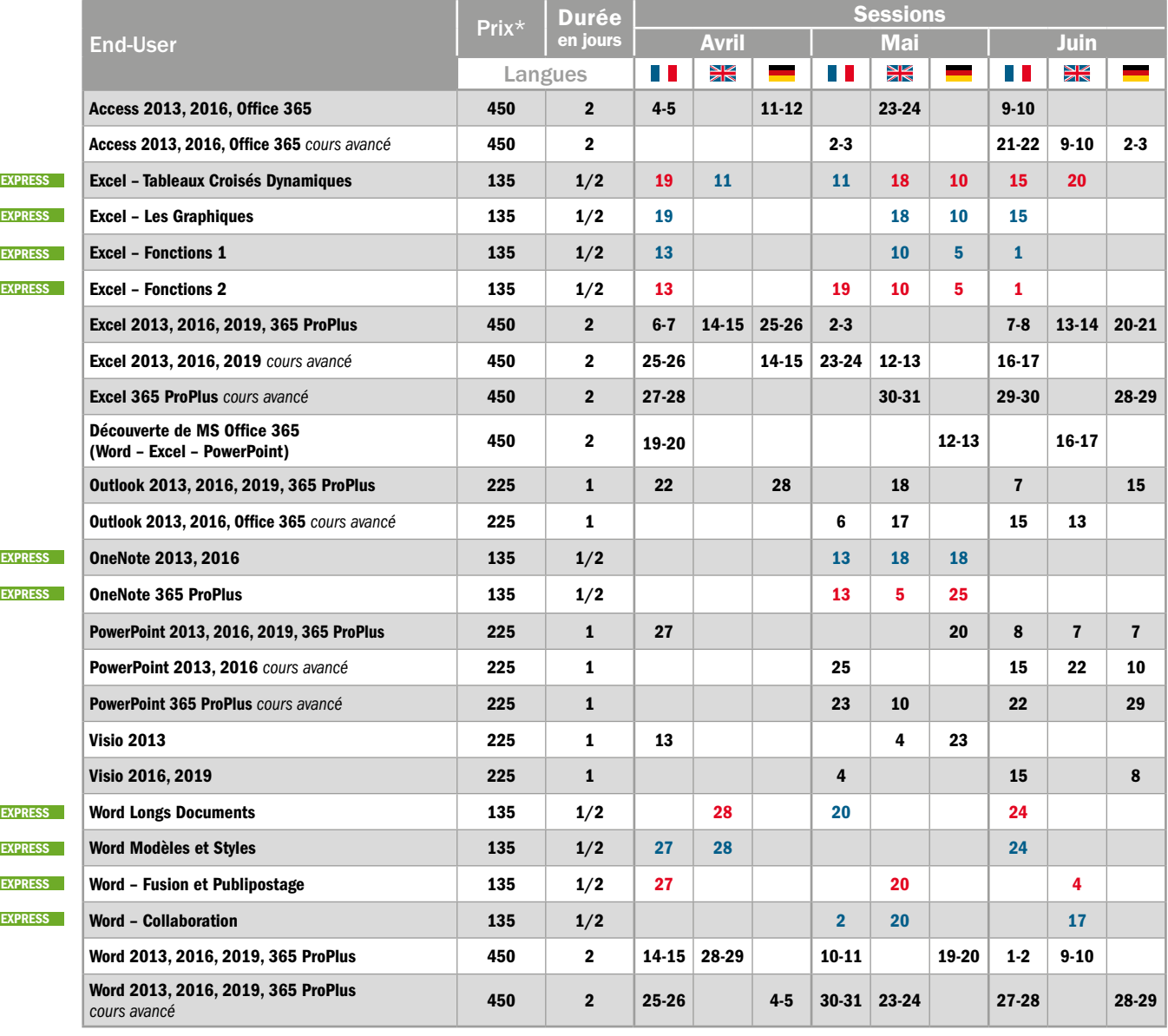

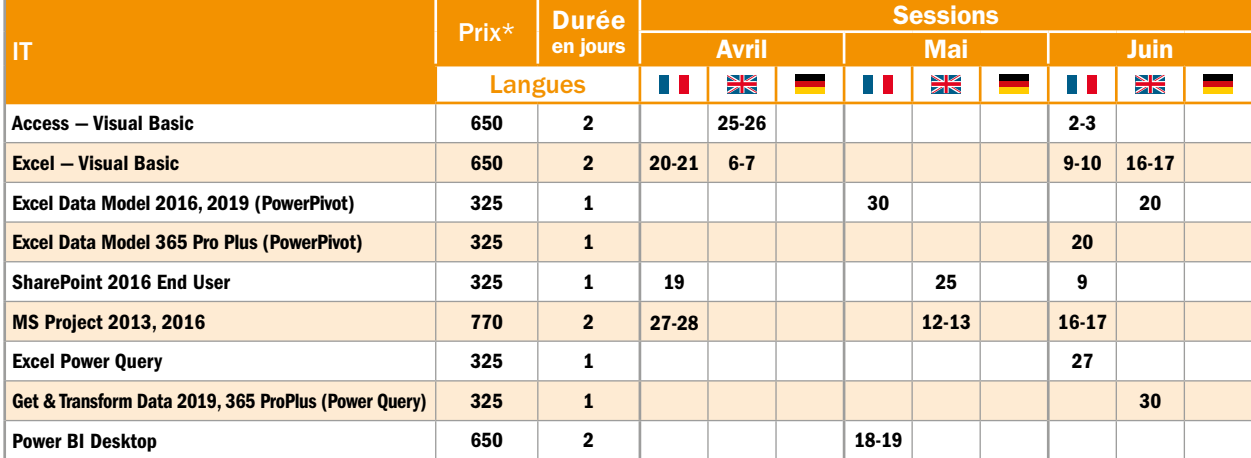

\* Tarif HTVA 3%. Prix par personne pour la session. 50% de remise à partir du 3ème inscrit à une même session. Lunch, support de cours et Hotline inclus. **EXPRESS** Cours Express: 1/2 jour, am: 9.00-12.30 / pm: 13.30-17.00 (pas de lunch).

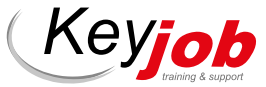

r.

T.

p. T.

**College** 

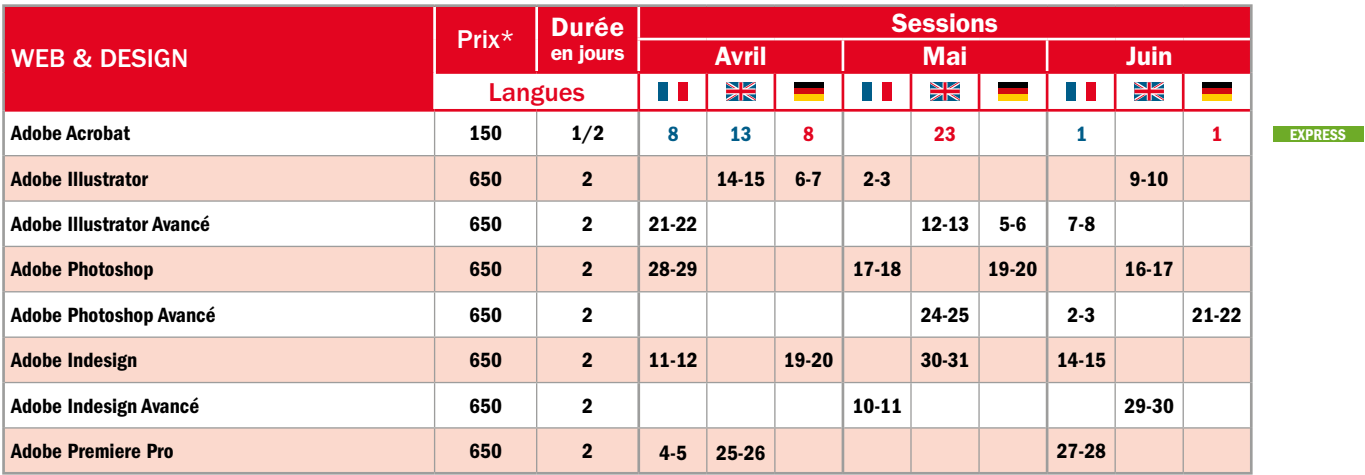

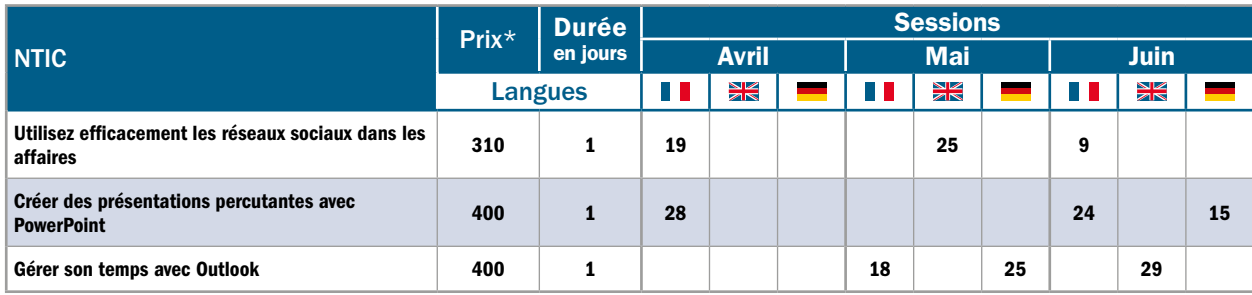

#### « COURS INTRA » disponibles sur demande

#### END-USER - Modules MS Office : Access, Excel, Outlook,

- PowerPoint, Word - OneNote
- Prezi Next
- Open Office
- Lotus Notes
- .Net Framework - .Net avec C# - Introduction C# - Visual Basic .Net - Introduction à C#

IT

- et au dév. WPF - XML - Windows Server
- & Workstation - Oracle
- SharePoint Administration
- PMI

#### WEB & DESIGN After Effects - Lightroom

- Dreamweaver
- Captivate
- HTML
- CSS
- Javascript - Animate
	-

#### **NTIC Teams**

- Adobe Spark pour
- des visuels d'actualité

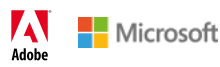

### RETROUVEZ LA LISTE COMPLÈTE DES FORMATIONS AINSI QUE LES DESCRIPTIFS ON-LINE SUR WW.KEYJOB.L

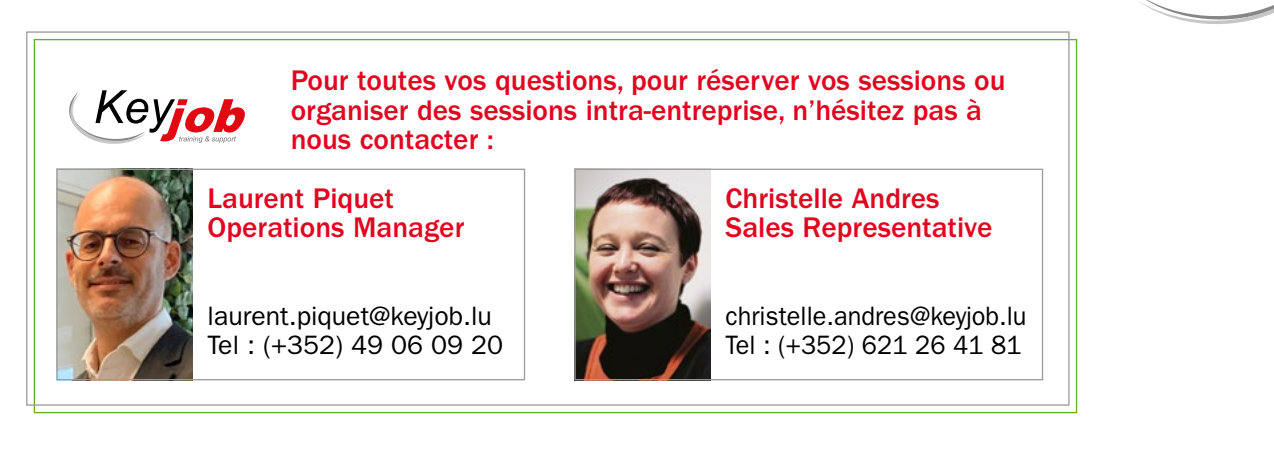

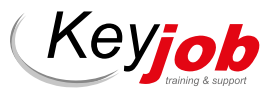

## WWW.KEYJOB.LU

Centre agréé (N° 682 19/B)

auprès du Service de la Formation Professionnelle du Ministère de l'Éducation Nationale

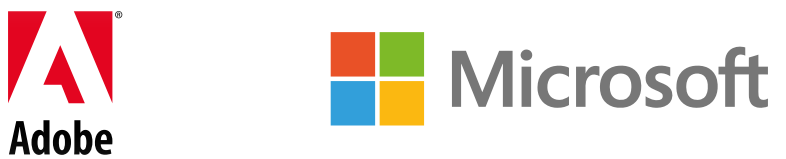

65, Avenue de la Gare | L-1611 Luxembourg | Tél.: (+352) 49 06 09-1 | info@keyjob.lu